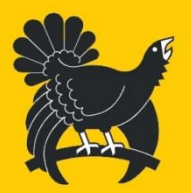

# **Anlage 1 zur Sondervereinbarung**

# **– Betriebsabläufe –**

zwischen

dem Landkreis Freudenstadt

– nachfolgend "Landkreis" genannt –

und

dem Taxiunternehmen #

– nachfolgend "Taxiunternehmen" genannt –

gemeinsam bezeichnet als "die Vertragsparteien"

**Landkreis Freudenstadt** 

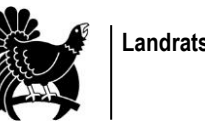

# **Inhaltsverzeichnis**

### **[1. Abschnitt: Registrierung](#page-2-0)**

- [§ 1 Registrierung von Taxiunternehmen](#page-2-1)
- [§ 2 Fahrtdienste für das ÖPNV-Taxi](#page-3-0)

## **[2. Abschnitt: Technische Voraussetzungen](#page-4-0)**

- [§ 3 ÖPNV-Taxi-App für Taxiunternehmen](#page-4-1)
- [§ 4 Service-Schnittstelle für Taxiunternehmen](#page-4-2)

## **[3. Abschnitt: Buchung einer Fahrt mit dem ÖPNV-Taxi](#page-5-0)**

- [§ 5 Generierung von optimalen Routen](#page-5-1)
- [§ 6 Informationen zur Anschlusssicherung](#page-5-2)
- [§ 7 Bündelung mehrerer Fahrtwünsche](#page-6-0)
- [§ 8 Auswahl eines Fahrzeuges](#page-6-1)
- [§ 9 Beauftragung einer ÖPNV-Taxi-Tour](#page-7-0)
- [§ 10 Stornierung eines Fahrauftrages](#page-8-0)
- [§ 11 Neuer Fahrauftrag bei Änderungen und Stornierungen durch Fahrgäste](#page-8-1)
- [§ 12 Fahrzeugwechsel](#page-8-2)
- [§ 13 Vorbuchungen](#page-9-0)

### **[4. Abschnitt: Durchführung einer Fahrt mit dem ÖPNV-Taxi](#page-9-1)**

- [§ 14 Allgemeines](#page-9-2)
- [§ 15 Inhalt eines Fahrauftrags](#page-9-3)
- [§ 16 Fahrtinformation für die Fahrgäste](#page-10-0)
- [§ 17 Einhaltung von Anschlussbeziehungen](#page-11-0)
- [§ 18 Umgang mit No-Show](#page-11-1)
- [§ 19 Fahrgastkontrolle](#page-11-2)
- [§ 20 Nicht vorgesehene Fahrgäste oder mehr mitfahrende Personen](#page-12-0)
- [§ 21 Absetzen von Fahrgästen](#page-12-1)

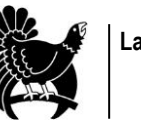

# <span id="page-2-0"></span>**1. Abschnitt: Registrierung**

#### **§ 1 Registrierung von Taxiunternehmen**

- <span id="page-2-1"></span>(1) Nach § 10 der Sondervereinbarung ist die Registrierung von Unternehmen Voraussetzung für die Teilnahme an dem System "ÖPNV-Taxi". Um eine Registrierung durchzuführen, sind Daten gemäß den folgenden Absätzen anzugeben.
- (2) Folgende Daten werden von einem Taxiunternehmen zu dessen Registrierung benötigt:
	- 1. Name des Unternehmens
	- 2. Name des administrativen Ansprechpartners
	- 3. Straße
	- 4. Hausnummer
	- 5. PLZ
	- 6. Ort
	- 7. E-Mail-Adresse
	- 8. Telefonnummer
	- 9. Faxnummer
	- 10. Adressinformationen zum Betriebssitz eines Unternehmens
	- 11. Rückrufkontaktdaten für Fahrgäste
- (3) Für jedes Fahrzeug eines Taxiunternehmens, mit dem sich ein Unternehmen am ÖPNV-Taxi beteiligen möchte, werden die folgenden Stammdaten benötigt:
	- 1. Fahrzeug-Nummer (für Unternehmen eindeutige Nummer)
	- 2. Kennzeichen
	- 3. Fahrzeugtyp:
		- Möglichkeiten für zusätzlichen Transport; jeweils Angabe von Gepäck, Fahrrad, zusammenklappbarer Rollstuhl, Kinderwagen und Rollator, Person sitzend im Rollstuhl und der ggf. dadurch wegfallenden Plätze und/oder der Freifläche.
		- Anzahl Plätze

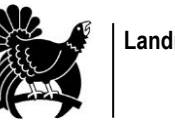

- Seite 4 **Landratsamt Freudenstadt**
- (4) Für die Personen, die mit dem Buchungssystem arbeiten sollen, werden die folgenden Daten benötigt:
	- 1. Name
	- 2. Vorname
	- 3. Nutzername
	- 4. Passwort
	- 5. Nutzerrolle ("Fahrer" oder "Mitarbeiter Taxiunternehmen")
	- 6. Telefonnummer für Rückfragen der Zentrale
	- 7. E-Mail-Adresse für Rückfragen

## **§ 2 Dienstpläne für das ÖPNV-Taxi**

- <span id="page-3-0"></span>(1) Für jedes Taxiunternehmen, dass sich an der Durchführung von ÖPNV-Taxi-Fahrten beteiligen möchte, werden im Anschluss an die Registrierung ÖPNV-Taxi-Dienstpläne eingerichtet.
- (2) Ein ÖPNV-Taxi-Dienstplan eines Taxiunternehmens beschreibt
	- 1. welches seiner Fahrzeuge
	- 2. an welchen Betriebstagen und
	- 3. zu welchen Dienstzeiten (Dienstbeginn und -ende)

grundsätzlich zur Durchführung von ÖPNV-Taxi-Fahrten zur Verfügung stehen.

(3) Basierend auf einem Fahrtwunsch werden vom Buchungssystem alle zur Erfüllung des Fahrtwunsches nutzbaren ÖPNV-Taxi-Dienstpläne als Ressourcen-Basis vorgesehen. Auf dieser Basis wird dann eines der im Beförderungszeitraum freigemeldeten Fahrzeuge ausgewählt.

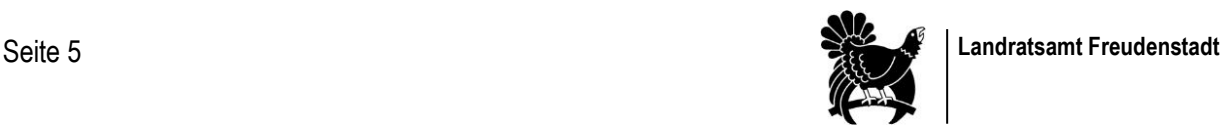

# **2. Abschnitt: Technische Voraussetzungen**

## **§ 3 ÖPNV-Taxi-App für Taxiunternehmen**

- <span id="page-4-1"></span><span id="page-4-0"></span>(1) Das Buchungssystem verfügt über eine Fahrer-Schnittstelle (Fahrer-App) zur Kommunikation mit den Taxifahrern. Sie ermöglicht die Organisation der zu fahrenden Touren und den Informationsaustausch zwischen dem Buchungssystem und den Fahrern.
- (2) Die Fahrer-App steht für mobile Endgeräte zur Verfügung.
- (3) Die Fahrer-App wird den registrierten Taxiunternehmen vom Landkreis kostenlos zur Verfügung gestellt. Das Taxiunternehmen sorgt dafür, dass die Fahrer über ein Smartphone mit der Fahrer-App verfügen.
- (4) Sofern die Bezahlung der ÖPNV-Taxi-Fahrten bargeldlos erfolgt, kann die Fahrer und Fahrerinnen davon ausgehen, dass die ihm übertragenen Aufträge bereits bezahlt wurden.
- (5) Mit der Fahrer-App können Taxiunternehmen ihre Fahrzeuge für eine bestimmte Zeitspanne (Beginn Datum/Uhrzeit bis Datum/Uhrzeit) als frei oder besetzt melden. Daneben besteht für Taxiunternehmen auch die Möglichkeit zur längerfristigen Einsatzplanung aller Fahrzeuge ihres Unternehmens.
- (6) Die Fahrer-App übermittelt während der Durchführung einer ÖPNV-Taxi-Fahrt in regelmäßigen kurzen Abständen die aktuelle GPS-Position an das Buchungssystem. Damit kann dokumentiert werden, zu welchen Zeiten ein Fahrzeug die entsprechend Fahrauftrag zu bedienenden Haltepunkte erreicht hat. Das soll sowohl dem Landkreis als auch den Taxiunternehmen dabei helfen, ggf. eingehende Kundenbeschwerden nachprüfen zu können. Hierbei werden keine kompletten Bewegungsprofile der Fahrzeuge aufgezeichnet, sondern immer nur die Zeitpunkte, zu denen ein Fahrzeug die Haltestellen erreicht hat.

### **§ 4 Service-Schnittstelle für Taxiunternehmen**

<span id="page-4-2"></span>(1) Für die am ÖPNV-Taxi-Angebot beteiligten Taxiunternehmen steht eine Service-Schnittstelle zum Buchungssystem zur Verfügung. Über diese Schnittstelle können Informationen über die eigenen Fahrten angezeigt

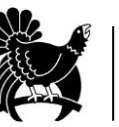

werden. Zudem können verschiedene grundlegende Einstellungen hinsichtlich des eigenen Betriebs hinterlegt und geändert werden.

(2) Taxiunternehmen haben mit der Service-Schnittstelle auch die Möglichkeit, den Einsatz ihrer Fahrzeuge als ÖPNV-Taxi langfristig zu planen. In das Buchungssystem kann für alle zur Verfügung stehenden Fahrzeuge eingepflegt werden, in welchen Zeitabschnitten (jeweils von Datum/Uhrzeit bis Datum/Uhrzeit) ein Fahrzeug für den Einsatz als ÖPNV-Taxi zur Verfügung steht.

## <span id="page-5-0"></span>**3. Abschnitt: Buchung einer Fahrt mit dem ÖPNV-Taxi**

### **§ 5 Generierung von optimalen Routen**

- <span id="page-5-1"></span>(1) Das Buchungssystem berechnet für jede ÖPNV-Taxi-Tour die optimale Route. Die Abrechnung mit dem Taxiunternehmen erfolgt entsprechend dieser Route.
- (2) Bei Änderungen einer Tour durch Zubuchungen, Bündelungen oder Stornierungen wird die optimale Route an die dann neuen Gegebenheiten angepasst und dem Taxiunternehmen mitgeteilt.
- (3) Wenn Straßen für eine bestimmte Dauer nicht genutzt werden können, kann dies im Routingsystem des Buchungssystems entsprechend eingestellt werden. Die optimale Route wird dann ohne diese Straßen berechnet.

### **§ 6 Informationen zur Anschlusssicherung**

<span id="page-5-2"></span>Mit den Fahraufträgen, die an die Taxiunternehmen gehen, werden die folgenden Anschlussinformationen mitgeliefert:

> 1. Anschlusssicherung für einen ankommenden Fahrgast: Bei einer ÖPNV-Taxi-Fahrt, die im Anschluss an eine andere ÖPNV-Fahrt durchgeführt wird, wird die Information zu der Haltestelle, an der der Fahrgast nach der vorhergehenden Fahrt zusteigt, automatisch mit einer entsprechenden Anschlussinformation bezüglich dieses Fahrtgastes (zum Buchungszeitpunkt) versehen. Die Anschlussinformation enthält die geplante Uhrzeit, zu der der Fahrgast an der Haltestelle ankommen soll. Der Fahrer des ÖPNV-Taxis bekommt dann

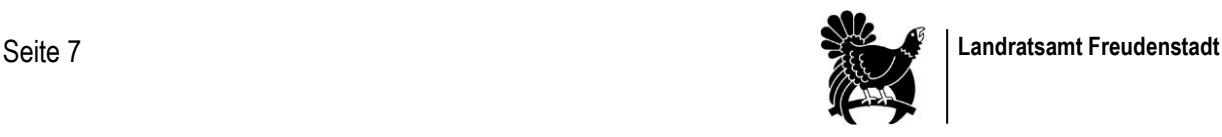

zu der betreffenden Haltestelle diese Information angezeigt und kann basierend auf seinem Fahrauftrag und der aktuellen Verspätungslage entscheiden, ob er auf den Fahrgast wartet oder nicht.

2. Anschlusssicherung für einen weiterfahrenden Fahrgast: Bei einer ÖPNV-Taxi-Fahrt, die einer anderen ÖPNV-Fahrt vorausgeht, wird die Information zu der Haltestelle, an der der Fahrgast die nachfolgende Fahrt antritt, automatisch mit einer entsprechenden Anschlussinformation (zum Buchungszeitpunkt) bezüglich dieses Fahrgastes versehen. Die Anschlussinformation enthält die geplante Uhrzeit, zu der der Fahrgast am Umsteigepunkt ankommen muss. Der Fahrer des ÖPNV-Taxis kann basierend auf seinem Fahrauftrag und der aktuellen Verspätungslage seine Fahrt so einrichten, dass er den Fahrgast pünktlich zum Umsteigepunkt bringt.

## **§ 7 Bündelung mehrerer Fahrtwünsche**

- <span id="page-6-0"></span>(1) Für Taxi-Unternehmen fallen keine Aufgaben im Rahmen der Prüfung von Fahrtwunsch-Bündelungen an.
- (2) Fahrtwünsche, die räumlich und zeitlich von einer einzigen Tour erfüllt werden können, werden miteinander gebündelt.
- (3) Bei der Bündelung eines neuen Fahrtwunsches zu einer bestehenden Tour werden die Abfahrtszeitpunkte der Fahrtbuchungen, die zur bestehenden Tour geführt haben, um einen entsprechenden Zeitraum geändert. Dagegen können sich die Ankunftszeitpunkte im Rahmen einer maximalen Verlängerungszeit nach hinten verschieben.
- (4) Bei einer Bündelung wird vom Buchungssystem auf die Ressourcen des für die bestehende ÖPNV-Taxi-Tour vorgesehenen Fahrzeugs geachtet. Fahrwünsche können nur zu einer bestehenden Tour gebündelt werden, wenn die dadurch veränderte Tour nicht die Kapazitäten des für die Tour bereits vorgesehenen Fahrzeugs und den Zeitraum, in dem das Fahrzeug zur Verfügung steht, übersteigt.

# **§ 8 Auswahl eines Fahrzeuges**

<span id="page-6-1"></span>(1) Wenn ein Fahrzeug eines Taxiunternehmens für einen bestimmten Zeitraum als frei gemeldet wird, wird davon ausgegangen, dass das Fahrzeug

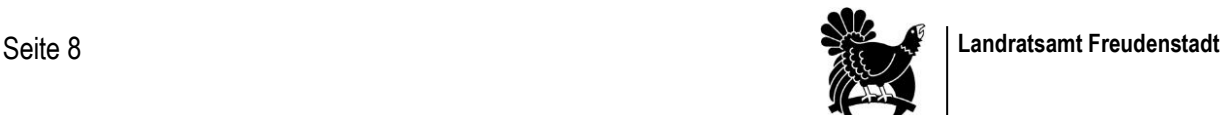

in diesem Zeitraum auch zur Durchführung von ÖPNV-Taxi-Fahrten zur Verfügung steht.

- (2) Bei der Suche nach einem Fahrzeug für eine neue Tour prüft das Buchungssystem alle frei verfügbaren und gemäß ihrer Kapazität möglichen ÖPNV-Taxi-Fahrzeuge und berechnet für jedes Fahrzeug die Summe der Leerkilometer von ihrem Standort zum Startpunkt der neuen Tour.
- (3) Bei der Prüfung danach, ob ein Fahrzeug frei verfügbar ist, wird überprüft, ob
	- 1. die Dauer für die Anfahrt zum Startpunkt plus
	- 2. die Dauer für die Durchführung der Tour

innerhalb des für ein Fahrzeug verfügbaren ÖPNV-Taxi-Zeitraums liegt. Weiter wird geprüft, ob das Fahrzeug nicht für eine andere Tour verplant ist. Nur wenn diese Punkte erfüllt sind, wird das Fahrzeug im weiteren Auswahlverfahren berücksichtigt.

- (4) Stehen mehrere Fahrzeuge zur Durchführung einer ÖPNV-Taxi-Tour zur Verfügung wird vom Buchungssystem das Fahrzeug mit der geringsten Menge an benötigten Leerkilometern zum ersten Fahrgast bestimmt. Diese Entscheidung wird auf Basis der zum Buchungszeitpunkt verfügbaren Informationen getroffen.
- (5) Falls sich für mehrere Fahrzeuge der gleiche Wert an Leerkilometern ergibt, erhält das Fahrzeug den Auftrag, dessen letzte Beauftragung innerhalb der aktuellen Freimeldung am längsten zurückliegt. Soweit ein Fahrzeug innerhalb der aktuellen Freimeldung noch keine Beauftragung erhalten hat, ist der Zeitpunkt der Freimeldung maßgeblich.
- (6) Es wird überprüft, ob der Start und das Ende einer Tour einschließlich der An- und Abfahrt innerhalb der Betriebszeiten des ÖPNV-Taxi-Angebots abgewickelt werden kann. Ist dies nicht der Fall, wird keine ÖPNV-Taxi-Tour generiert und dem Fahrgast von vorneherein keine ÖPNV-Taxi-Fahrt angezeigt.

# **§ 9 Beauftragung einer ÖPNV-Taxi-Tour**

<span id="page-7-0"></span>(1) Sobald ein Fahrgast eine ÖPNV-Taxi-Fahrt gebucht hat, wird vom Buchungssystem eine entsprechende ÖPNV-Taxi-Tour erzeugt, und das vorgesehene Taxiunternehmen erhält einen Fahrauftrag zur Durchführung dieser Tour.

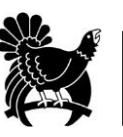

(2) Ein Fahrauftrag wird an die Fahrer-App des Fahrers gesendet, der das Fahrzeug fährt, das für die Durchführung einer Tour vom Buchungssystem bestimmt wurde. Das Taxiunternehmen hat auch die Möglichkeit, seine Aufträge im Buchungssystem mit Hilfe der Service-Schnittstelle über die Fahrer-App selbst zu sehen.

## **§ 10 Stornierung eines Fahrauftrages**

- <span id="page-8-0"></span>(1) Ein Fahrtauftrag darf vom Taxiunternehmen nur in Notfällen storniert werden (z.B. technischer Defekt, Unfall oder Krankheitsfall).
- (2) Im Fall einer Stornierung wird vom Buchungssystem versucht, ein anderes Fahrzeug für die Tour zu finden. Wenn dies nicht mehr möglich ist, muss die ÖPNV-Taxi-Fahrt des Fahrgastes abgesagt werden, obwohl der Fahrgast vorher schon eine Zusage erhalten hatte.
- (3) Das Taxiunternehmen hat dem Landkreis die Gründe der Stornierung nachzuweisen.

#### <span id="page-8-1"></span>**§ 11 Neuer Fahrauftrag bei Änderungen und Stornierungen durch Fahrgäste**

- (1) Eine Tour kann sich durch Bündelungen oder Stornierungen bis zum spätesten Buchungszeitpunkt einer Fahrt noch ändern. Mit jeder Änderung einer Tour geht über die Fahrer-App ein neuer bzw. geänderter Fahrauftrag an das Taxiunternehmen. Damit wird das Taxiunternehmen immer über den aktuellen Stand eines Fahrauftrags informiert.
- (2) Falls ein Fahrgast seine Fahrt storniert und diese Fahrt zu einer gebündelten Tour mit mehreren Fahrten gehört, werden der Start- und Zielpunkt der stornierten Fahrt aus der Tour herausgerechnet und analog zu einer Zubuchung ein ggf. bereits vergebener Fahrauftrag aktualisiert.
- <span id="page-8-2"></span>(3) Falls alle Fahrgäste einer Tour ihre Fahrt stornieren, erhält das Taxiunternehmen mit der Stornierung des letzten Fahrgastes die Information, dass die bis zu diesem Zeitpunkt gegebene Beauftragung zurückgezogen wird.

# **§ 12 Fahrzeugwechsel**

(1) Ein Fahrzeugwechsel innerhalb eines Taxiunternehmens ist über die Service-Schnittstelle (Fahrer-App) möglich. Ein Taxiunternehmen kann eine

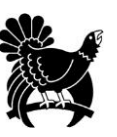

gebuchte Fahrt auf ein anderes entsprechend frei gemeldetes und zur Durchführung dieser Fahrt geeignetes Fahrzeug legen.

<span id="page-9-0"></span>(2) Fahrten können nur im Ganzen auf andere Fahrzeuge gelegt werden. Eine Aufteilung einer Fahrt auf mehrere Fahrzeuge ist nicht möglich.

## **§ 13 Vorbuchungen**

<span id="page-9-1"></span>Fahrten mit dem ÖPNV-Taxi können ab 90 Tage vor Fahrtantritt gebucht werden.

### **4. Abschnitt: Durchführung einer Fahrt mit dem ÖPNV-Taxi**

#### **§ 14 Allgemeines**

- <span id="page-9-2"></span>(1) Bei ÖPNV-Taxi-Fahrten handelt es sich ausschließlich um Fahrten, zu denen vom Buchungssystem ein Fahrauftrag an ein Taxiunternehmen gesendet wurde.
- (2) Die Beschreibung der konkreten Tour, einschließlich der anzufahrenden Haltepunkte, bekommt das Verkehrsunternehmen per Fahrauftrag übermittelt. In Ausnahmefällen (z.B. Ausfall technischer Komponenten des Buchungssystems) wird der Fahrauftrag per Telefon übermittelt.
- (3) Kein Taxiunternehmen ist berechtigt, eigenmächtig Fahrten als ÖPNV-Taxi-Fahrten durchzuführen oder den Fahrauftrag eigenmächtig abzuändern.
- <span id="page-9-3"></span>(4) Das Verkehrsunternehmen fährt die vorgegebene Tour entsprechend Fahrauftrag ab und lässt die Fahrgäste an den entsprechenden Haltepunkten ein- und aussteigen.

### **§ 15 Inhalt eines Fahrauftrags**

- (1) Vom Buchungssystem wird der Fahrauftrag zur Durchführung einer Tour an die Fahrer-App des Fahrers gesendet, der das für eine Tour vorgesehene Fahrzeug fährt.
- (2) Mit diesem Fahrauftrag werden die folgenden Inhalte an das Fahrzeugendgerät übermittelt:

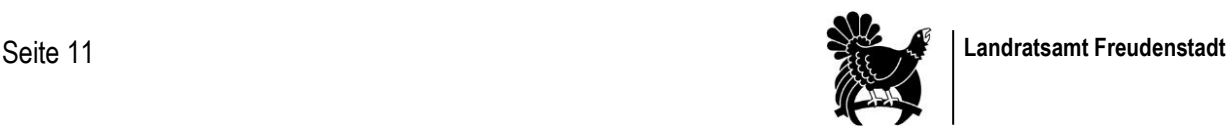

- 1. Entfernung und Dauer der Fahrt
- 2. Abfolge der anzufahrenden Halteorte mit den geplanten Abfahrtszeiten
- 3. halteortspezifische Informationen:
	- Anzahl ein- und aussteigende Fahrgäste
	- Anzahl benötigter Sitzplätze (Mit dieser Information erhält der Fahrer eine Orientierung darüber, ob die Plätze für spontan zusteigende Fahrgäste auf der von ihnen gewünschten Tour ausreichen),
	- Informationen über die vorgesehenen Fahrgäste, die an einer Haltestelle zusteigen:
	- a) Name des Fahrgastes
	- b) Information darüber, ob ein zusammenklappbarer Rollstuhl, Rollator, Kinderwagen, Gepäck oder Fahrrad zu befördern ist
	- c) Information darüber, ob ein einsteigender Fahrgast über eine andere Beförderungsart (Bus, Bahn) zur Haltestelle gelangt sowie die geplante Ankunftszeit des Fahrgastes
	- d) Information darüber, ob ein einsteigender Fahrgast ab einer Haltestelle über eine andere Beförderungsart (Bus, Bahn) weiterreisen möchte und die geplante Abfahrtszeit des Fahrgastes an dieser Haltestelle
- 4. Navigationsdaten für eine Tour, die ein auf dem Smartphone vorhandenes Navigationssystem ansteuert. Das Navigationssystem leitet dann lokal den Fahrer auf seiner Fahrt zum nächsten Haltepunkt.

# **§ 16 Fahrtinformation für die Fahrgäste**

<span id="page-10-0"></span>Alle Fahrgäste, die eine ÖPNV-Taxi-Fahrt gebucht haben, erhalten nach der Bestätigung des Fahrauftrags über die Fahrgast-App und auf Wunsch auch per E-Mail die folgenden Informationen:

- 1. Abfahrtszeitpunkt
- 2. Abfahrtshaltestelle
- 3. Zielhaltestelle

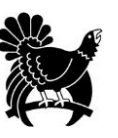

- 4. Voraussichtliche Ankunftszeit an Zielhaltestelle
- 5. Gesamtzahl der gebuchten Personen
- 6. Angegebene Ticketarten und -preise für die gebuchten Personen
- <span id="page-11-0"></span>7. PKW-Kennzeichen des eingesetzten Taxi-Fahrzeugs

## **§ 17 Einhaltung von Anschlussbeziehungen**

- (1) Wenn im Fahrauftrag an einer Haltestelle Anschlussbeziehungen vorgesehen sind, ist grundsätzlich für eine entsprechende Anschlusssicherung zu sorgen. Wenn es hierbei zu einer Verspätung im Zubringerverkehr kommen sollte, entscheidet der Fahrer aufgrund der aktuellen zeitlichen Situation, wie lange er an der Haltestelle noch auf das verspätete Fahrzeug (Bus, Zug) warten kann. Hierdurch darf es aber zu keinen Verspätungen an den auf der vorgegebenen Tour vorgesehenen Haltestellen kommen.
- (2) Mit dem Fahrauftrag wird auch die Information darüber gegeben, ob eine Anschlusssicherung für einen angemeldeten Fahrgast herzustellen ist. In diesem Fall kann der Fahrer auch eine Verspätung in Kauf nehmen, um auf den Fahrgast zu warten.

# **§ 18 Umgang mit No-Show**

<span id="page-11-2"></span><span id="page-11-1"></span>Wenn ein angemeldeter Fahrgast nicht zur vereinbarten Zeit am vereinbarten Startpunkt erscheint und der Fahrer nicht auf den Fahrgast warten kann, übermittelt er dies in der Fahrer-App.

# **§ 19 Fahrgastkontrolle**

- (1) Um festzustellen, ob es sich um einen vorgesehenen Fahrgast handelt, lässt sich der Fahrer beim Einsteigen der Fahrgäste die Buchung auf der App zeigen. Der Fahrer vergleicht dann den Namen der einsteigenden Person in der App mit den Namen im Fahrauftrag. Falls nötig, kann auch der Personalausweis verlangt werden.
- (2) Mit der Buchung einer ÖPNV-Taxi-Fahrt können auch noch weitere Personen für eine Fahrt mitangemeldet werden. Im Fahrauftrag ist auch die Information darüber enthalten, wie viele Personen mit dem buchenden Fahrgast

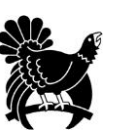

mitgenommen werden können und ob es sich dabei um Erwachsene, Schüler oder Kinder handelt. Falls es sich um Schüler handelt, ist im Zweifelsfall der Schülerausweis beim Fahrer vorzuzeigen.

#### <span id="page-12-0"></span>**§ 20 Nicht vorgesehene Fahrgäste oder mehr mitfahrende Personen**

Bei nicht vorgesehenen Fahrgästen oder wenn sich die Informationen zu einem angemeldeten Fahrgast (z.B. mehr mitfahrende Personen oder Art der Bezahlung) ändert, gibt der Fahrer die nötigen Daten des nicht vorgesehenen Fahrgastes oder die Änderungen zu einem Fahrgast in der Fahrer-App ein und wartet die Bestätigung oder Ablehnung durch das Buchungssystem ab. Der Fahrer lässt sich den Personalausweis von nicht vorgesehenen Fahrgästen zeigen. Nur bei der Bestätigung durch das Buchungssystem kann der Fahrgast mitgenommen bzw. die Änderung akzeptiert werden. Eine Ablehnung wird dem Fahrgast vom Fahrer entsprechend kommuniziert.

#### **§ 21 Absetzen von Fahrgästen**

- <span id="page-12-1"></span>(1) Das Absetzen von Fahrgästen erfolgt ausschließlich am angemeldeten Fahrziel.
- (2) Den Fahrgästen ist gegebenenfalls beim Ein- und Aussteigen die notwendige sachgemäße Hilfe zu leisten und deren Gepäck zu verstauen.